# **pixbet big brother - 2024/08/22 Notícias de Inteligência ! (pdf)**

**Autor: symphonyinn.com Palavras-chave: pixbet big brother**

# **pixbet big brother**

Criar conta na Pixbet é a chave para desbloquear o mundo das apostas online no Brasil! Com a Pixbet, você pode apostar em pixbet big brother diversas modalidades, recebendo seus ganhos em pixbet big brother minutos por PIX. Curto, simples e fácil! Neste artigo, você irá aprender a criar sua pixbet big brother conta paso a paso e começar a usufruir dos benefícios dessa popular plataforma de apostas online.

#### **Passo 1: Acesse o site da Pixbet**

Para começar, abra o navegador em pixbet big brother seu dispositivo e acesse o [caça niquel](/br/ca�a-niquel-tarzan-download-gratis-2024-08-22-id-15945.htm) [tarzan download gratis.](/br/ca�a-niquel-tarzan-download-gratis-2024-08-22-id-15945.htm) É lá que você encontra o formulário de registro.

## **Passo 2: Preencha o Formulário de Registro**

Vamos à ação! No canto superior direito, clique em pixbet big brother "Registro" e siga os passos abaixo:

- No primeiro passo, insira seu número de CPF e clique em pixbet big brother "Continuar".
- Em seguida, o sistema localizará automaticamente seu nome e data de nascimento.
- No terceiro passo, crie um nome de usuário, insira seu e-mail e crie sua pixbet big brother senha.

Alguns navegadores também podem lembrar suas informações, facilitando o processo (opcional).

## **Passo 3: Verifique seu E-mail**

Após concluir o formulário, a Pixbet enviará um e-mail de confirmação para a sua pixbet big brother caixa de entrada. Clique no link enviado para confirmar seu endereço de e-mail e concluir o processo de registro.

#### **Passo 4: Realize um Depósito**

Agora que você tem uma conta na Pixbet, é hora de começar a apostar! Realize um depósito usando os seguintes métodos de pagamento suportados:

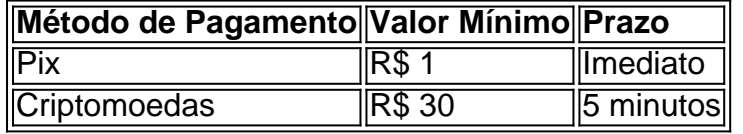

## **Passo 5: Disfrute do Mundo das Apostas Online**

Então, este é o momento que você está esperando! Escolha a seção de apostas que deseja e aproveite as modalidades disponíveis, como esportes e casinos virtuais. Faça suas apostas, cruze os dedos e espere por aquelas vitórias – ainda mais especialmente nas minigames high RTP, que são umas das mais fáceis de ganhar!

## **Considerações Finais**

Com este guia prático, criar conta na Pixbet nunca foi tão fácil. Agora, tudo o que resta é se divertir e aproveitar as várias oportunidades de apostas online que a platformeti oferece. Boa sorte e lembre-se de jogar com moderação!

## **Partilha de casos**

1 real no Pixbet, você pode seguir alguns passo fácilis.

Actaforma do Pixbet e entre em **pixbet big brother** conta.

Clique em "Depositar" na parte superior da tela.

Escolha a opção de depósito que deseja utilizar, por exemplo. Carrinhos e créditos etc Insira o valor que deseja depositar, ninho caso 1 real.

# **Expanda pontos de conhecimento**

1 real no Pixbet, você pode seguir alguns passo fácilis. Actaforma do Pixbet e entre em **pixbet big brother** conta. Clique em "Depositar" na parte superior da tela. Escolha a opção de depósito que deseja utilizar, por exemplo. Carrinhos e créditos etc Insira o valor que deseja depositar, ninho caso 1 real.

# **comentário do comentarista**

Olá,welcome! As Ladson known better is the Pixbet, one of the most popular online betting platforms in Brazil. And on this page, we'll show you step by step how to create an account and start enjoying the world of online betting.

So, let's get started!

Step 1: Access the Pixbet website

To begin, open your browser on your device and access the website [in]. That's where you'll find the registration form.

Step 2: Complete the registration form

Let's go! In the upper right corner, click on "Registration" and follow these steps:

Step 3: Verify your email

After completing the form, Pixbut will send an email to your inbox. Click on the link sent to confirm your email and finish the registration process.

Step 4: Make a Deposit

Now that you have a Pixbet account, it's time to start betting! Make a deposit using the supported payment methods:

| Payment Method | Minimum Amount | Timeframe |

| --- | --- | --- |

| Pix | R \$ 1 | Immediate |

| Cryptocurrencies | R \$ 30 | 5 minutes |

Step 5: Enjoy the world of online bets

And that's it!Now it's time to enjoy the various betting options that the platform offers, such as sports betting and virtual casinos,

In conclusion, creating an account on Pixbut has never been easier. Now all that's left is to have fun and enjoy the multiple online betting opportunities that the platform offers. Good luck and remember to play moderately! There are minigames with high RTP, which are some of the easiest to win!

Of course, aside from the thrill of placing your first bet, you'll also receive a 100% bonus up to \$50 when you Register e make your first DepositSo, Don't wait any longer and click on the links we Provided Official Pixbet Website go Sign up and start enjoying everything this fantastic platform has to offer! There are several other deposit bonuses that you'll find on the platform. Faq:

Since the article was targeting Brazilian speakers of Portuguese, and it is essential to hire a professional to translate documents and official papers from a legal point of view, this automatic translation was not used for areas that require certified translation.

Most official documents translated by Certified Translation require that a notarized document or an original copy of the translated document be retained. These may include contracts, school records, adoption papers, court judgements, birth/marriage/death certificates, medical documents, wills, etc.

It's crucial to remember that even a simple translation error might completely change the meaning of crucial legal or corporate documents. Thus, using a professional translator to do the translation is usually advisable, Despite the fact that Google Translate and other online translators may accurately translate easy, everyday texts.